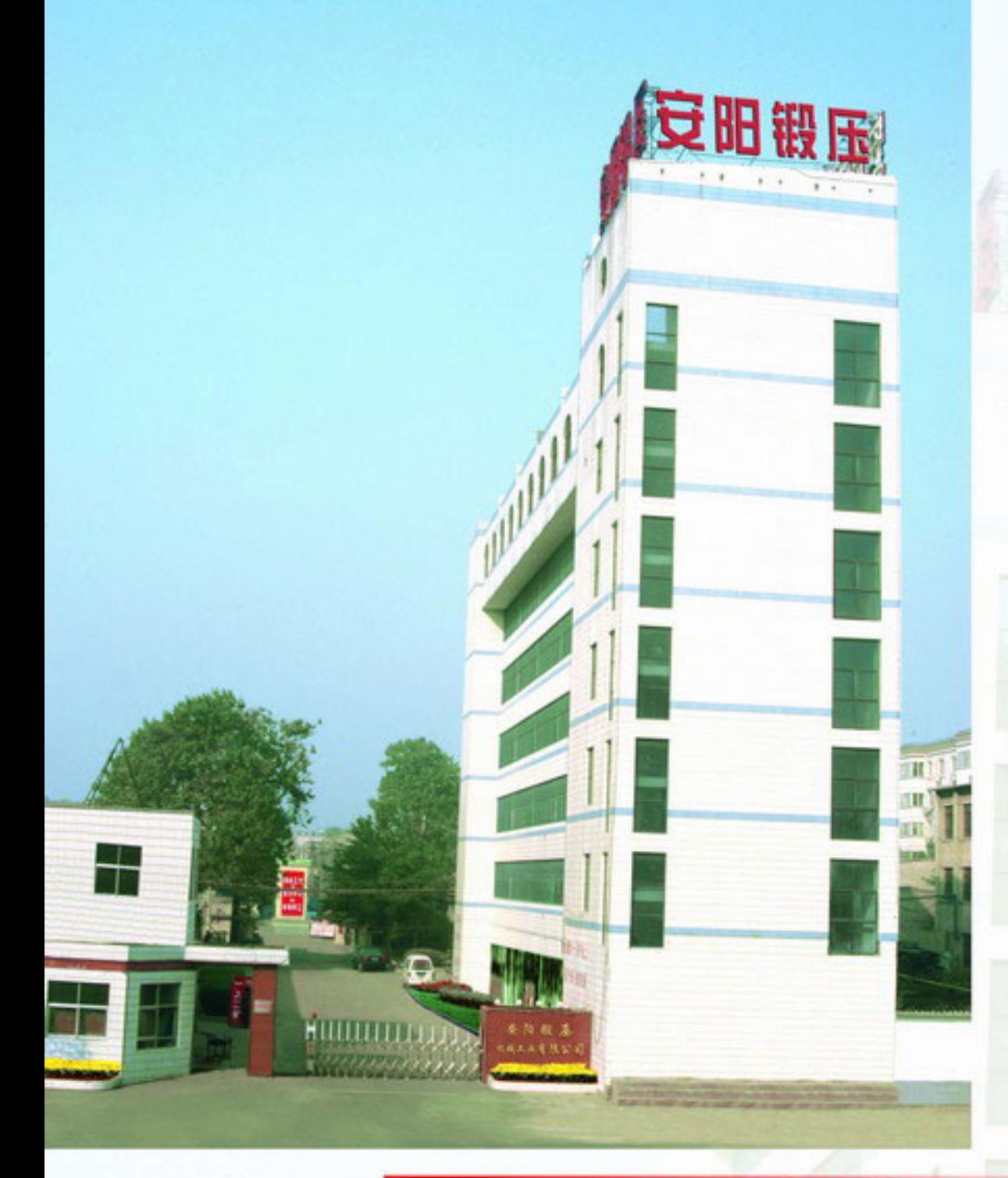

安阳锻压机械工业有限公司(原安阳锻压 设备厂)是一家具有50年生产历史的锻压设备 制造厂, 拥有先进的技术装备和优秀的科技人 才及良好的设计、制造工作环境。主要产品有 金属屑压块机、金属液压打包机、空气锤、电 液锤、液压铆接机等产品,其中空气锤、液压 铆接机分获"国优"、"省优"称号,企业通 过1S09001: 2000认证, 两种产品获得国家旨 在保护名优产品的"原产地标记准用证"证书, 是国家二级计量单位。

作为国内第一台金属屑压块机的研发和该 行业唯一一家向用户发表"质量保证声明"的 单位, 几十年始终坚持"质量第一, 用户至上" 的宗旨,建立有完善的质量保证体系,做到了 每台产品出厂前经过严格试车,出厂合格率达 到了100%合格。产品远销世界56个国家和地区, 深受用户信赖。形成了国内产品规格最全、销 售量最大的市场竞争优势。

公司地处中国历史文化名城安阳, 人杰地 灵,交通便利,安锻人奉行团结、奉献、拼搏、 创新的企业精神,崇尚事业志士,愿与同仁携 手共勉, 走向未来。

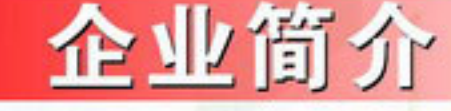

Anyany Forging Press Machinery Industry Co., Ltd (original Anyang Forging Press Equipments Plant) has a history of 50 years in producing the forging press equipments. Our company has advanced technique and accurate equipments and excellent technical engineers and convenient environment of design and production. The main products include the hydraulic metal scrap briquetting press, hydraulic metal baling press, hydraulic riveting machine, forging hammer and electro hydraulic forging hammer etc. Our company has passed the ISO9001 Certification. Our pneumatic forging hammer was awarded the National High Quality Products and our hydraulic riveting machine was awarded the Provincial High Quality Products. There are two kinds of products awarded the Original Certificate in order to protect the high quality well-known goods. We are the second grade unit of measurement.

As the manufacturer of first set metal scrap briquetting press and the only one committing the quality guaranty to clients, we have adhered to the principle Quality First, Clients paramountcy through decades years. Meanwhile, we have established perfect and strict quality inspection system, and every product is tested carefully and inspected strictly and Its eligibility rate is 100% before leaving factory.

Till now, We have exported our hydraulic metal scrap briquetting press, hydraulic metal baling press and other products to USA, Canada, UK, Germany, Italy, Czech Republic, Australia, Norway, Indonesia, Myanmar 56 countries etc . We have very good reputation among the customers all over the world. We have good quality and competitive price.

Our company locates in Anyang city, Henan province, China. Our city is a famous historical and cultural city which has convenient transportation and hospitable people. We like doing business with the friends all over the world and hope we can develop our business together.

### Y83系列金属屑压块机 **Y83 series metal scrap briquetting press**

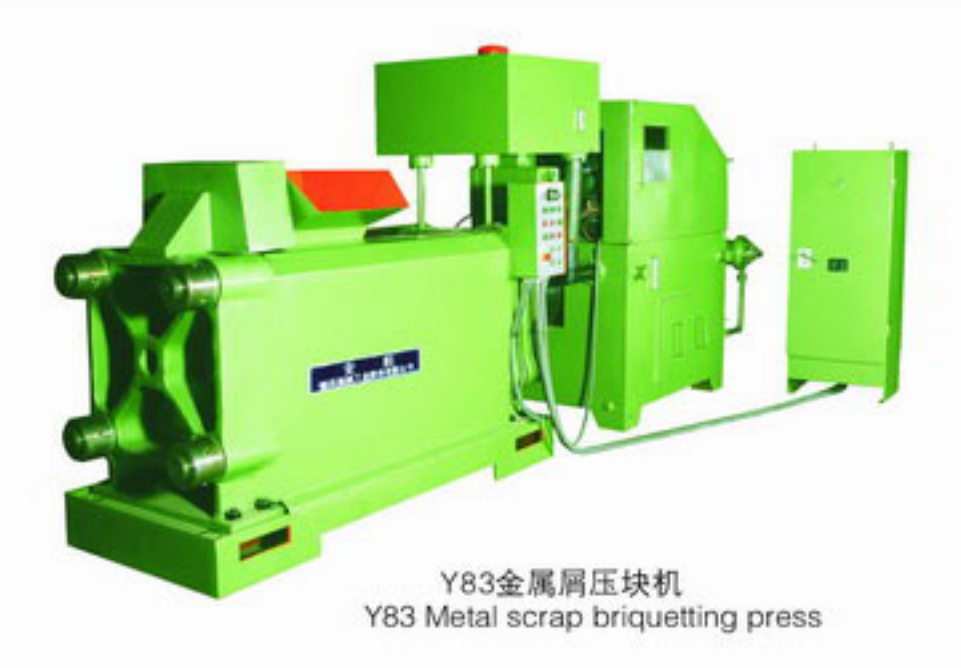

### 压块机技术特点

- 电气部分采用PC控制, 抗干扰性强, 自动程度高, 操 作简单。
- 液压站采用整体式集成阀块及大通径插装阀, 杜绝了 油的渗漏, 降低了系统的油温, 提高了系统稳定性。
- 机架部分采用整体铸钢件, 杜绝了钢板焊接件的开裂, 提高了设备的可靠稳定性和使用寿命。
- 油缸采用串联式油缸, 提高了运动速度和生产效率。
- 根据用户工况另带螺旋自动送料器, 链条式自动出 料器,降低了工人劳动强度。

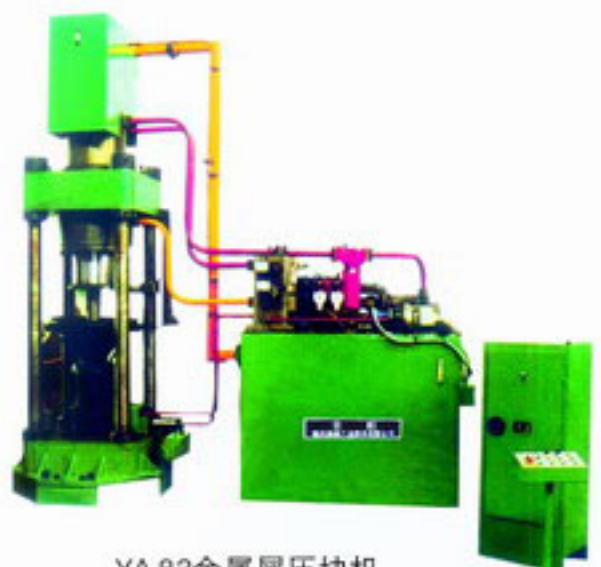

YA83金属屑压块机 YA 83 Metal scrap briquetting press

#### The main technical features:

- Electric part is manipulated by PC system, the anti-interference is strong, automation is high and operation is simple.
- Hydraulic station adopted the entirety-typed integration valve block and large diameter cartridge inserted valve, this stopped the oil leakage and lowered the oil temperature of system, and enhanced the stability of system.
- Body part adopted the entirety cast steel products, and stopped the cranking of steel plate weld assembly, and enhanced the stability of machine and lengthened the longevity.
- Oil cylinder adopted the tandem type cylinder, enhanced the velocity of movement and production efficiency.
- According to the users' working condition, the user can provide spiral automatic feeder machine, chain type automatic discharge machine, and eased the workforce intensity.

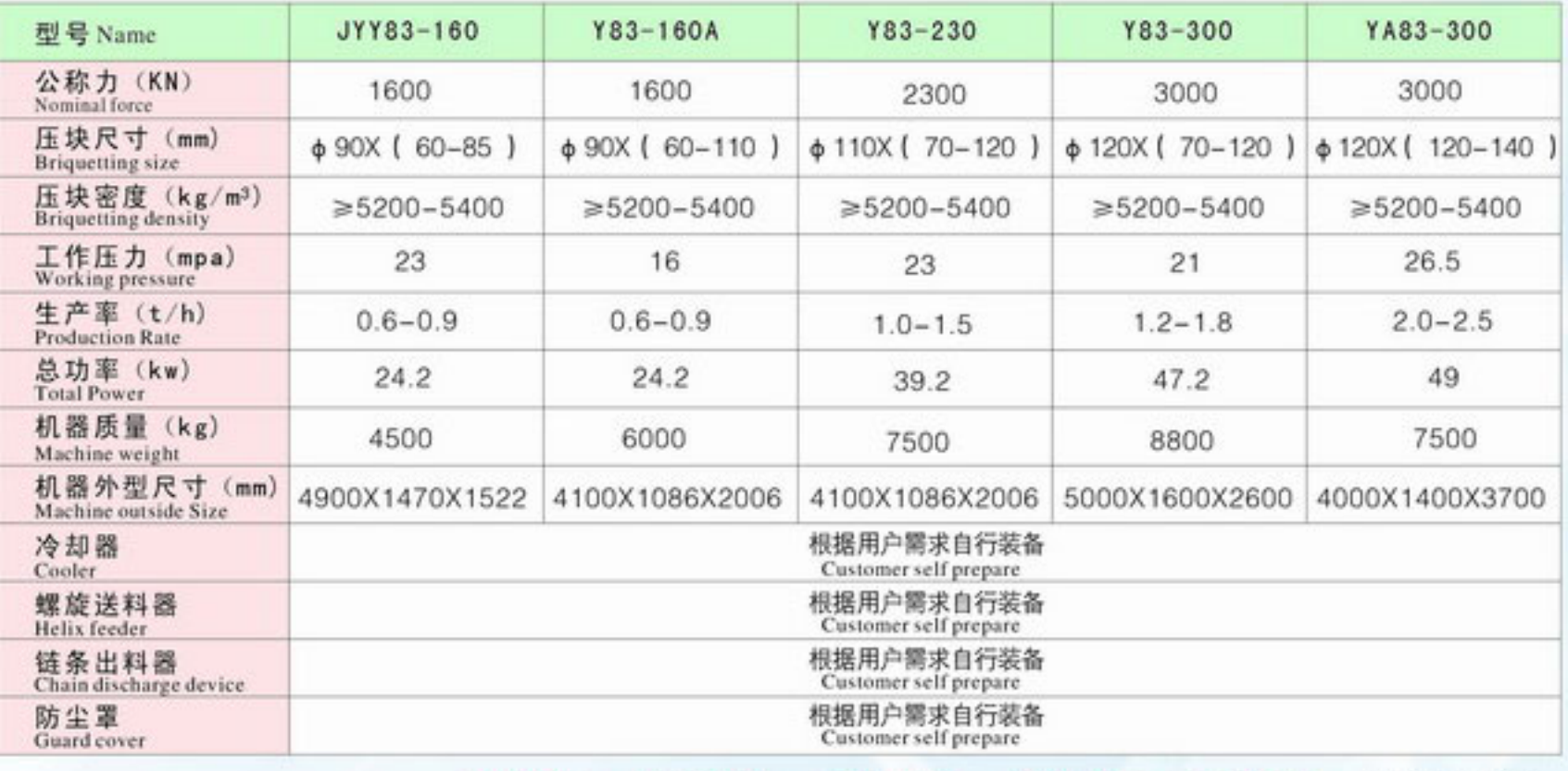

### 主要技术参数 (The main technical parameter)

公司目标––技术创新第一、产品质量第一、产品销量第一、售后服务第一 >>>>>>>>>>>

## JYY83系列金属屑压块机

JYY83 series economical metal scrap briquetting press

JYY83经济型金属屑压块机<br>JYY83 economical metal scrap briquetting press

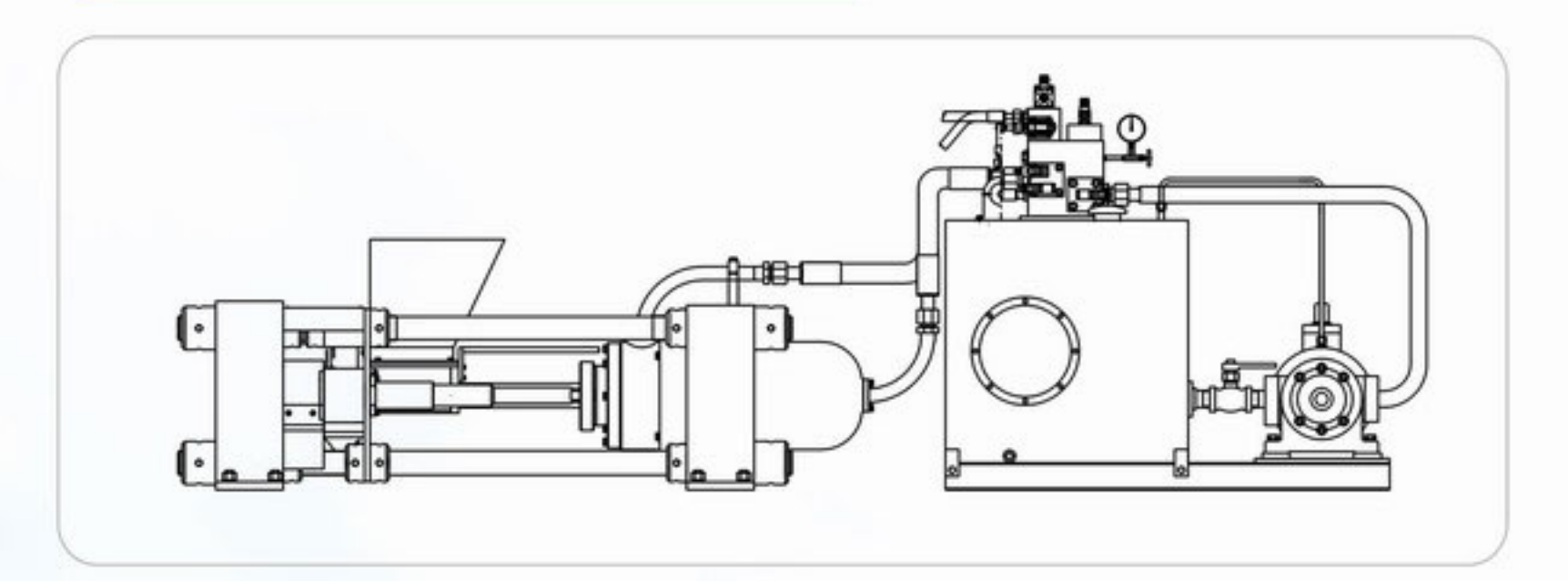

### 适用性

在不加任何添加剂的情况下,可将各种颗 粒、粉末状的铸铁、铝、铜、镁、钛、钼 等压制成高密度压块, 直接投炉冶炼, 大 大降低了成本费用。

### Adaptability

On the condition of not adding additive, the briquetting press can compress all kinds of particle and powder of castiron, aluminum, copper, magnesium, titanium, molybdenum etc, and the high density metal block. It can be put into blast furnace directly, decreased the cost dramatically.

### 系列金属屑压块机压块样品 (Briquetting sampel piece)

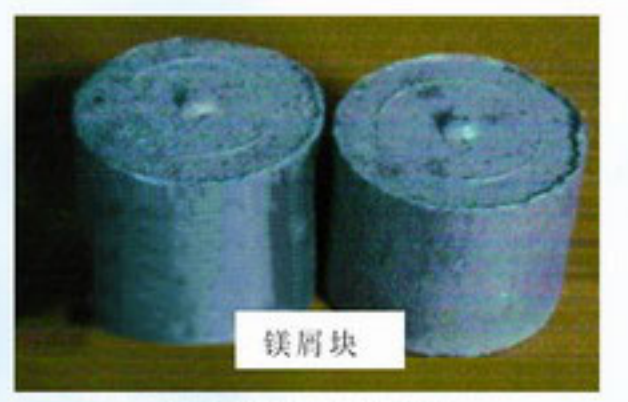

Magnesium chip block

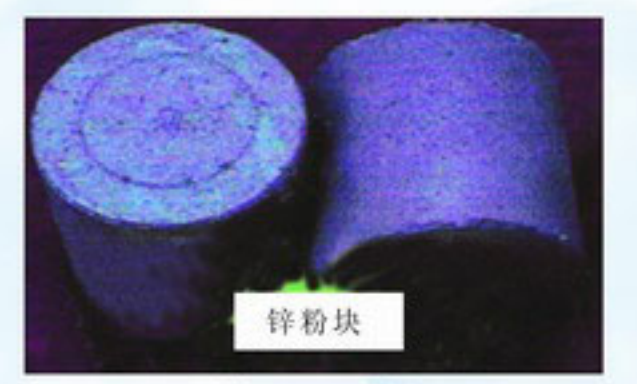

Zinc scrap block

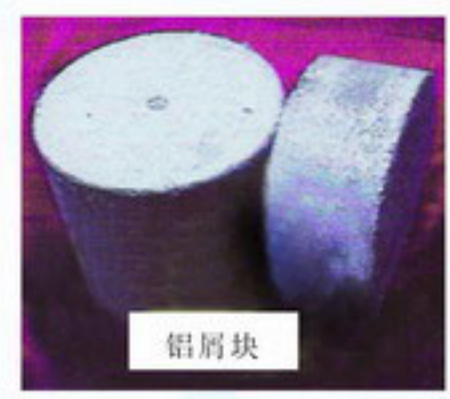

Aluminum scrap block

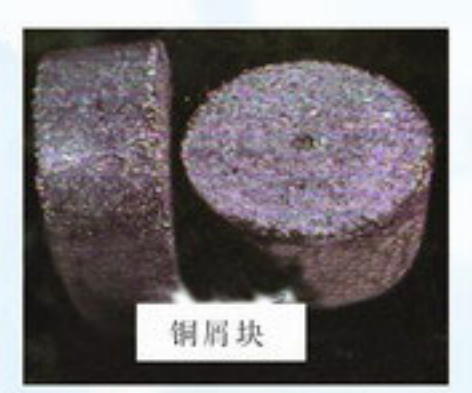

Copper scrap block

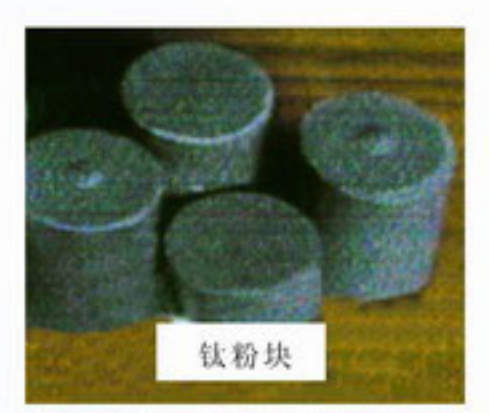

Tianium scrap block

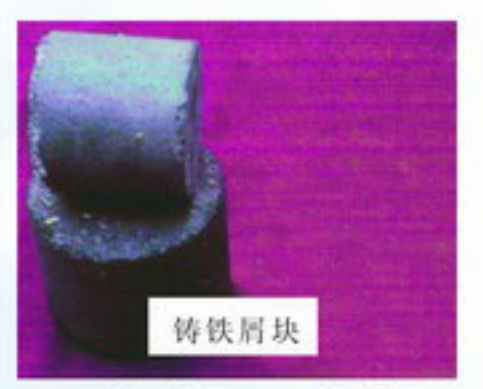

Cast iron scrap block

# 精良的装备、优良的品质、完善的体系、良好的信誉<br>Pefect equipments、excellent quality and excellent credit

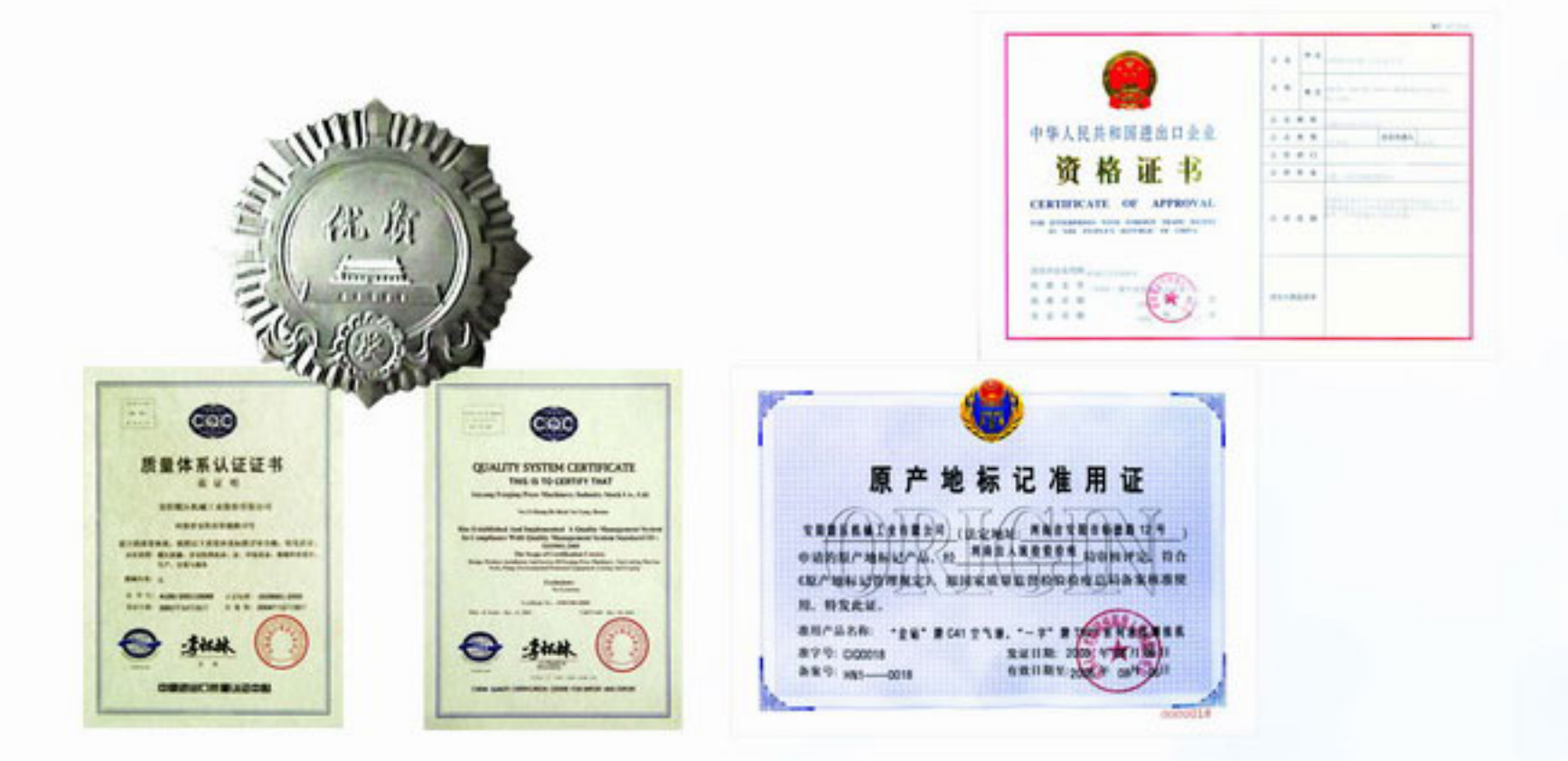

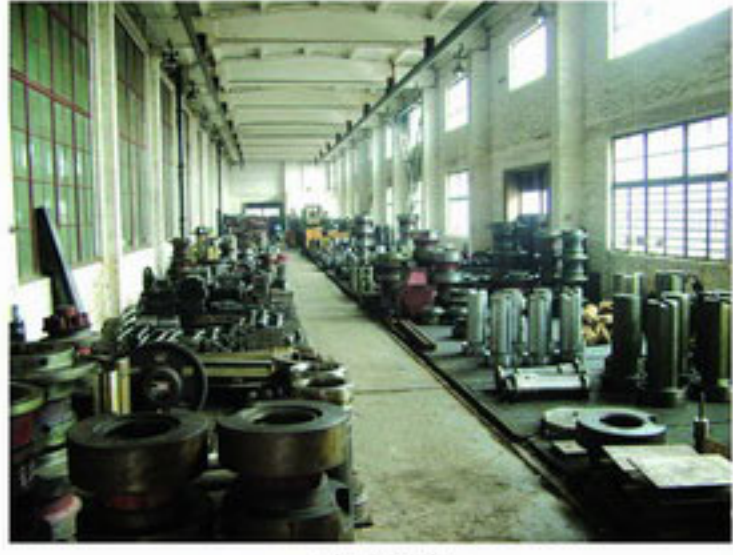

半成品库 Spart parts store house

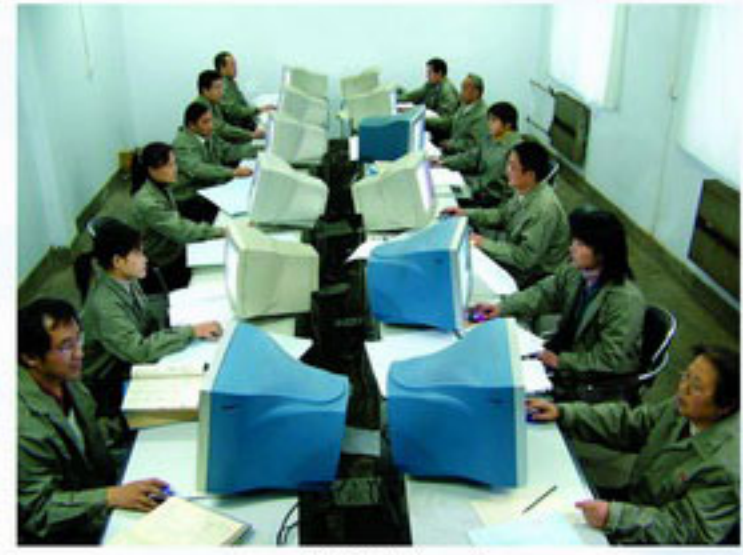

科研中心一角 Part of technic department

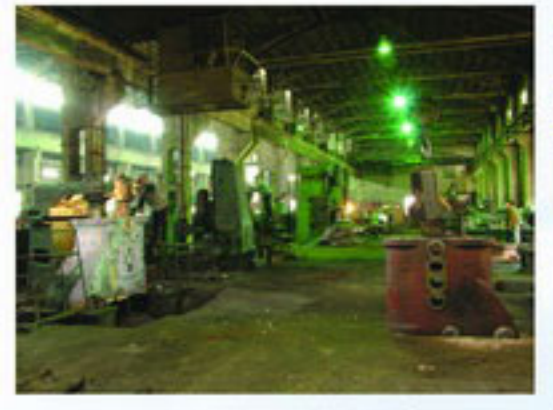

大件加工车间一跨 Part of big parts machining shop

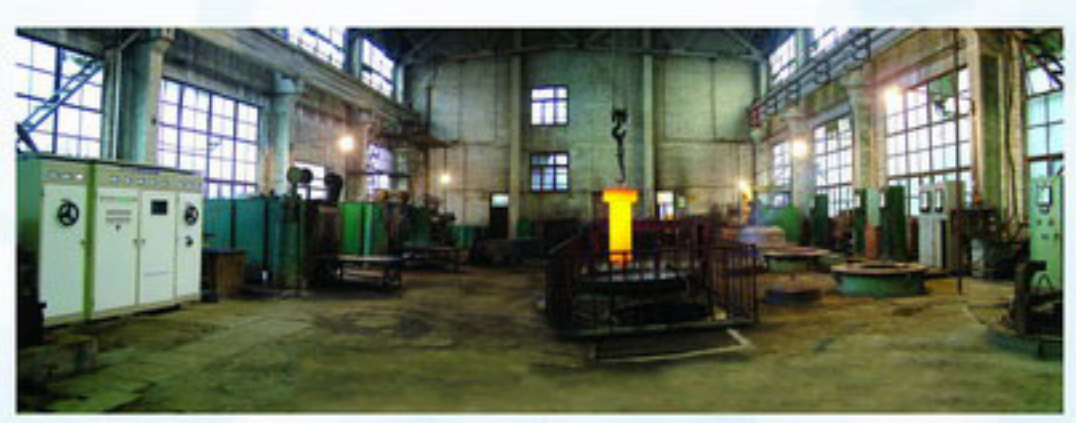

热处理车间一角 Part of heat treatment shop

公司日标––技术创新第一、产品质量第一、产品销量第一、售后服务第一 >>>>>>>>>>>